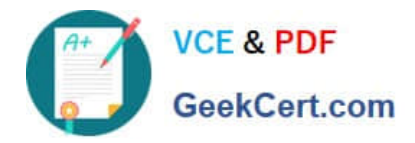

# **C5050-062Q&As**

Rational UrbanCode Deploy

# **Pass IBM C5050-062 Exam with 100% Guarantee**

Free Download Real Questions & Answers **PDF** and **VCE** file from:

**https://www.geekcert.com/c5050-062.html**

100% Passing Guarantee 100% Money Back Assurance

Following Questions and Answers are all new published by IBM Official Exam Center

**C** Instant Download After Purchase

**83 100% Money Back Guarantee** 

365 Days Free Update

800,000+ Satisfied Customers

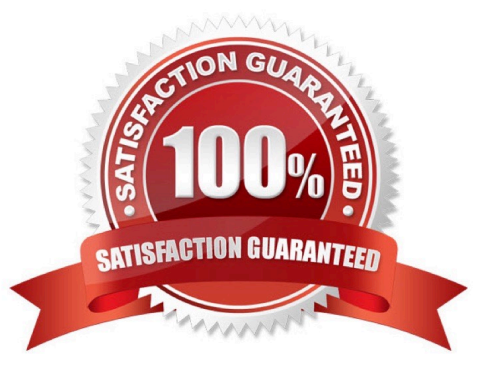

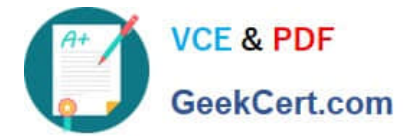

# **QUESTION 1**

Which Single Sign-On (SSO) server parameter contains the list of groups to which the user belongs?

- A. Groups Header
- B. Groups Delimiter
- C. Groups Regex
- D. Groups Delimits SSO
- Correct Answer: A

Groups Header is the SSO server parameter that contains the list of groups to which the user belongs.

References: https://www.ibm.com/support/knowledgecenter/SS4GSP\_6.1.0/com.ibm.udeploy.admin.doc/ topics/security\_config\_SSO\_realm.html

#### **QUESTION 2**

What is the proper way to reference the environment property "databaseUrl" in a component process?

- A. \${databaseUrl}
- B. //databaseUrk//
- C. [databaseUrl]
- D. \${p:environment/databaseUrl}

Correct Answer: D

The environment property referenced: \${p:environment/propertyName}.

References: http://www.ibm.com/support/knowledgecenter/SS4GSP\_6.0.0/ com.ibm.udeploy.reference.doc/topics/ud\_properties.html

### **QUESTION 3**

IBM UrbanCode Deploy (UCD) offers an integration with Chef. How does this integration work?

A. IBM UCD installs Chef solo as part of the deployment process and also allows users to execute Chef nodes.

B. IBM UCD integrates with Chef server and manages updating Chef endpoints by running scripts against the Chef server.

- C. Chef server and Chef solo poll the IBM UCD repository for new artifacts to deploy, and then deploy them.
- D. Chef server and Chef solo allows for the IBM UCD agent to be automatically installed on Chef endpoints.

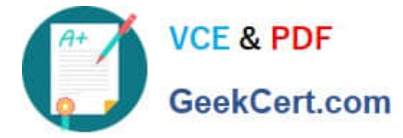

Correct Answer: C

Incorrect Answers:

A: Set up a UCD server with the Chef plug-in installed.

To use the IBM Integration Bus cookbook with UCD, you must install the Chef plug-ins, as these are not

there by default.

References: https://developer.ibm.com/integration/blog/2014/06/23/how-to-automate-ibm-integration-busdeploymentsusing-ibm-urbancode-deploy-and-chef/

## **QUESTION 4**

Which three types of component processes manage environment inventory when they execute?

- A. Uninstall Process
- B. Deployment Process
- C. Operational Process
- D. Generic Process

Correct Answer: ABC

You use the following component process types: deployment, Configuration Deployment, operational, and uninstall.

References: https://www.ibm.com/support/knowledgecenter/SS4GSP\_6.2.0/com.ibm.udeploy.doc/topics/ comp\_process\_types.html

# **QUESTION 5**

Which file contains the step definitions for a Deploy plugin named FileUtils?

- A. FileUtils.config
- B. FileUtils.props
- C. Plugin.xml
- D. Plugin.config
- Correct Answer: C

You can create your own plug-ins for use with IBM UrbanCode Deploy. A plug-in consists of XML files and supporting script files that the plug-in requires.

\*

The plugin.xml file defines the steps that constitute the plug-in; plug-in steps define a plug-in\\'s functions. Each step is an independently configurable entity in the IBM UrbanCode Deploy editor.

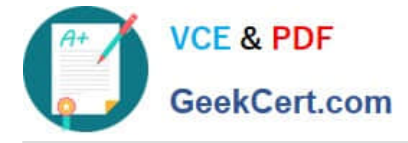

\*

The info.xml file contains a version ID and other information that describes the plug-in.

References: http://www.ibm.com/support/knowledgecenter/SS4GSP\_6.1.3/ com.ibm.udeploy.reference.doc/topics/reference\_plugins\_create.html

[C5050-062 Practice Test](https://www.geekcert.com/c5050-062.html) [C5050-062 Study Guide](https://www.geekcert.com/c5050-062.html) [C5050-062 Braindumps](https://www.geekcert.com/c5050-062.html)